# Avec Smartcow 4.0, BeefNet devient mobile

*CT communication SmartCow / TS, SVS, DF –* SmartCow, l'application pour les éleveurs de bétail, est désormais plus performante encore : elle permet d'enregistrer des données sanitaires ou de lire les données individuelles des animaux à partir des feuilles de performances. Les fonctions de BeefNet seront peu à peu disponibles sur SmartCow.

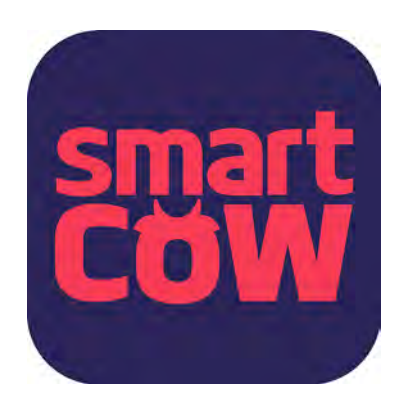

SmartCow 4.0 soutient l'éleveur moderne dans son travail quotidien dans l'étable. Les avantages pour l'utilisateur sont les suivants : les données de tous les animaux sont toujours

à portée de main, une gestion plus efficace du troupeau, une plus grande rentabilité, une optimisation de la gestion de l'exploitation et une simplification administrative grâce à la saisie des données dans l'étable.

# Smartcow 4.0 est une gestion mobile du troupeau

SmartCow 4.0 est une application commune à Swissgenetics et aux organisations d'élevage Braunvieh Schweiz, swissherdbook et Vache mère Suisse. Elle regroupe en une seule application gratuite le calendrier électronique des l'application pour les éleveurs, encore plus performante : elle permet d'enregistrer des données sur la santé des animaux ou de lire les données propres à chaque animal à partir de la feuille des performances.

SmartCow,

chaleurs, les fonctionnalités BDTA et les fonctionnalités de la fédération d'élevage. SmartCow permet ainsi au détenteur du bétail d'avoir directement chez l'animal une

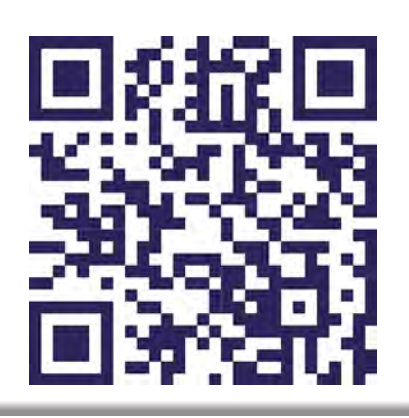

QR-Code pour App-Store / Google Play

### Nouveautés

Sous chaque animal, on trouve :

#### **Données sanitaires :**

- Saisir / muter l'administration de médicaments
- Saisir / muter le diagnostic
- Saisir / muter le traitement

# **Affichage de la feuille**

- **des performances :**
- Statut HBBV
- Statut de marque
- Statut de marque de la mère

#### **Numéro courant :**

Affichage et mutation possible

#### **Inséminations / saillies**

• Affichage élargi de toutes les données d'insémination et de saillies

# **Descendants :**

Affichage de tous les descendants avec ascendance

gestion mobile et efficace du troupeau qui correspond au but d'élevage.

Naissance de mort-nés peut être saisi nouvellement de manière mobile. L'application peut être téléchargée gratuitement sur l'App Store d'Apple ou sur Google Play d'Android. Les fonctionnalités actuelles sont énumérées dans l'encadré ci-dessus. D'autres modules seront continuellement développés, également destinés aux détenteurs de vaches allaitantes. Chez Braunvieh Schweiz et Swissherdbook, les anciennes applications BrunaNet mobile et redonline mobile seront abandonnées avec le lancement de SmartCow 4.0.

# Garder un œil sur chaque animal de façon mobile

Chaque éleveur peut se connecter à l'application avec ses données de connexion Agate. Il suffit d'entrer le numéro BDTA et c'est parti ! Avec l'application sur le smartphone, l'agriculteur à l'étable dans sa poche ; les données pour la gestion du troupeau sont toujours à disposition. Téléchargez donc SmartCow 4.0 dès aujourd'hui et profitez-en tous les jours !

Voulez-vous installer SmartCow tout de suite ? Scannez le code QR à gauche et suivez ensuite les indications.

# Estivage

Cette version de SmartCow ne peut afficher que l'effectif des animaux d'un numéro BDTA. Pour passer d'un animal à l'autre à l'alpage et sur l'exploitation principale, il faut changer manuellement le numéro BDTA dans le menu « Données d'utilisateur ».

## Journal des traitements électroniques / saisie des données médicales

En vertu de l'ordonnance sur les médicaments vétérinaires (OMédV), toutes les exploitations sont tenues de relever et

| at Wings 4G      | 16:15                          | 39% |
|------------------|--------------------------------|-----|
|                  | Cheptel                        |     |
| Numéro courant > |                                |     |
| 9 1 Herzi HO     |                                |     |
|                  | CH 120.1167.7036.8 N: 08.11.15 |     |
| $92$ Ida RH      | CH 120.1167.7043.6 N: 09.01.16 |     |
| 9 3 Herba HO     | CH 120.1167.7033.7 N: 07.10.15 |     |
| 9 4 Gerda RH     | CH 120.1066.3767.1 N: 13.09.14 |     |
| 9 5 Hefe RH      | CH 120.1167.7024.5 N: 30.08.15 |     |
| 9 6 Polka RH     | CH 120.0635.1951.5 N: 24.08.07 |     |
| $9.8$ lgel RF    | CH 120.1167.7044.3 N: 13.01.16 |     |
| 9 9 Fee HO       | CH 120.1066.3740.4 N: 06.11.13 |     |
|                  |                                |     |

Capture d'écran cheptel  $A + F$ 

d'enregistrer les traitements auxquels sont soumis les animaux. Traditionnellement, ces informations sont écrites à la main dans le journal des traitements. Il est désormais possible de saisir les données médicales sur SmartCow, au lieu du journal des traitements traditionnel. Saisir les données directement depuis l'étable après le traitement ? Rien de plus facile !

## Les données médicales peuvent être entrées dans le menu « Cheptel » sous chaque animal

- 1. Sélectionner l'animal sur « Cheptel »
- 2. Choisir la catégorie « Données médicales » pour l'animal en question
- 3. Choisir « Créer un nouveau diagnostic »
- 4. Indiquer la date du traitement (ne remonte pas à plus de 3 mois)
- 5. Choisir le système organique (p. ex. vêlage, appareil locomoteur, etc.)
- 6. Possibilité de poser un diagnostic à la rubrique « Diagnostic simple »
- 7. Après avoir entré le vétérinaire et la médication, vous pouvez enregistrer les données.

**Conseil :** saisir les données sanitaires directement sur ordinateur par BeefNet.r.

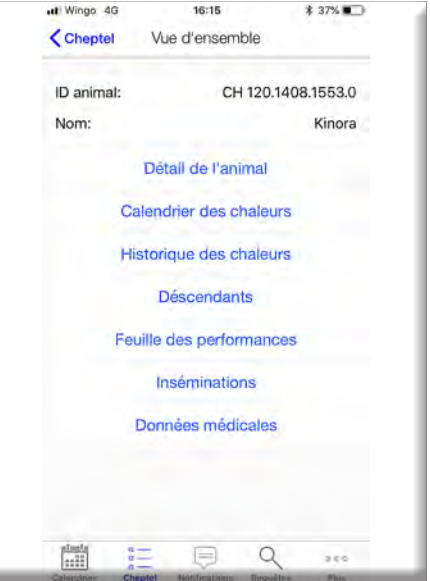

Capture d'écran contenu animal individuel A + F (détail de l'animal – données médicales)